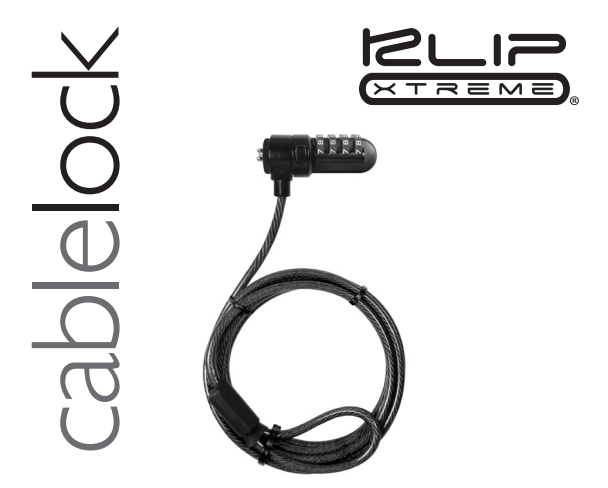

KSD-335 Laptop security combination cable lock

# Quick installation guide

#### Package contents

· Cable lock

· Velcro tie

· Spacers

### To install your cable

#### Step 1

· Anchor the cable loop end around the selected non-movable object.

The product comes with spacers for the slacks that may be between the lock and the equipment due to the variation in the shape of the security slots built on equipment like laptops, monitors, desktops, projectors and so on. Use spacers for a tight fit as needed and to avoid anyone from tampering with the lock.

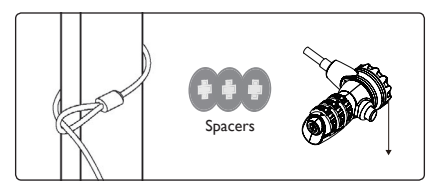

### Step 2

Turn the dials to the factory opening code, 0-0-0-0, aligning the · numbers with the guide line.

· Press and hold the release button to align the locking hook.  $\cdot$ · Insert the locking hook into your computer's security slot and release the button.

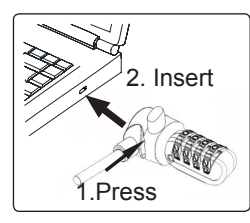

# Step 3 Step 4

Scramble the dials to lock up your equipment.

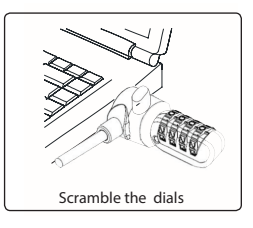

Setting your own combination · The lock is preset to open at 0-0-0-0.

### To reset your own combination: Step 4

### Step 1

· Using a small flathead screwdriver, coin or similar object, turn the dials to the preset opening combination: 0-0-0-0, aligning the numbers with the guide line.

### Step 2

· Push in and rotate the reset button 90 degrees counterclockwise.

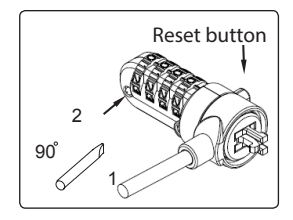

Step 3 · Turn the dials to set your own desired combination.

· Rotate the reset button 90 degrees clockwise back to its original position.

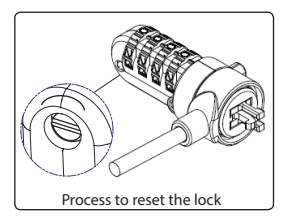

- · You can now open your lock using the combination code you just set or by using the access key in case you want to retrieve a forgotten combination. Please note that if you want to reset your combination again, first you will need to use the last valid code you entered.
- · Always keep your combination in a safe and accessible place for future reference.

# Guía de instalación rápida

#### Contenido del empaque

· Cable de seguridad

· Cinta de velcro

· Espaciadores

### Cómo instalar el cable

#### Paso 1

· Fije el extremo del cable alrededor del objeto fijo que haya elegido.

El producto incluye espaciadores destinados a rellenar la separación que pueda quedar entre el seguro y el equipo debido a las diferentes formas de las ranuras de seguridad en dispositivos como computadores de escritorio o portátiles, monitores, proyectores y demás. Use los espaciadores que necesite para que calce perfectamente y evitar el forcejeo del cable.

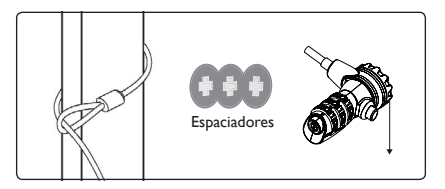

#### Paso 2

· Gire los diales hasta alinear la combinación original 0-0-0-0 con la marca provista como guía.

#### Paso 3

· Mantenga el botón oprimido para alinear el gancho de sujeción. · Inserte el gancho de sujeción en la ranura de seguridad de su dispositivo y suelte el botón.

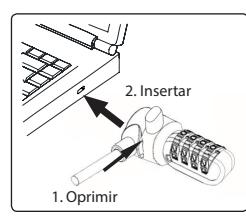

#### Paso 4

Gire los diales aleatoriamente para asegurar su dispositivo. ·

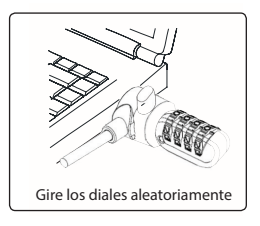

Cómo configurar su propia combinación · El cable está configurado para abrirse en el 0-0-0-0.

#### Cómo configurar su propia combinación en el paso 4

#### Paso 1

· Con un destornillador pequeño de cabeza plana, una moneda u objeto similar, gire los diales hasta alinear la combinación original: 0-0-0-0, con la marca provista como guía.

#### Paso 2

Oprima y gire el botón de configuración 90 grados en sentido · contrahorario.

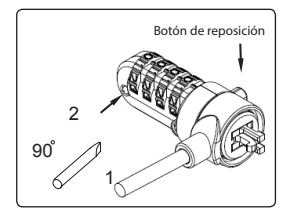

Paso 3 · Gire los diales para definir su propia combinación.

· Gire el botón de configuración 90° en sentido horario para volver a su posición original.

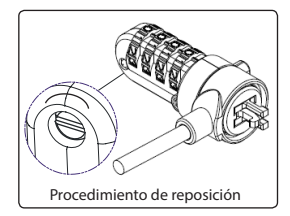

- · Ya puede abrir su cable con la combinación que acaba de definir o con la llave en caso de que quiera recuperar una combinación olvidada. Cabe hacer notar que si desea volver a configurar su combinación, debe primero ingresar el último código válido empleado.
- · Guarde siempre la combinación en un lugar seguro y accesible como referencia en el futuro.

# Guia de instalação rápida

### Conteúdo da Embalagem

· Cabo de segurança · Fita de velcro

· Espaçadores

#### Para instalar o cadeado de segurança

#### Step 1

· Passar o cabo em volta do objeto imóvel escolhido.

O produto é fornecido com espaçadores para o cabo, que podem ser colocados entre a trava e o equipamento devido à variação no formato das ranhuras de segurança integrados em equipamentos como computadores portáteis, monitores, computadores, projetores, etc. Use espaçadores para um ajuste apertado, conforme necessário e para evitar que qualquer pessoa viole a fechadura.

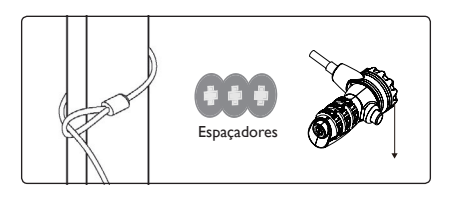

#### Passo 2

· Rode os botões para o código de abertura da fábrica, 0-0-0-0, alinhando os números com a linha guia.

- · Pressione e segure o botão de liberação para alinhar o gancho de bloqueio.
- · Insira o gancho de bloqueio na ranhura de segurança do computador e solte o botão.

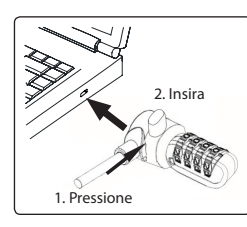

#### Passo 3 Passo 4

Embaralhe os seletores para travar o seu equipamento. ·

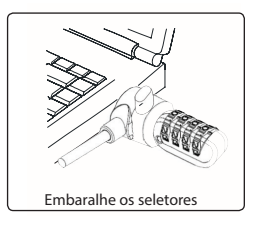

Para configurar a sua própria combinação · A fechadura está predefinida para abrir em 0-0-0-0.

Como configurar a sua própria combinação:

#### Passo 1

Utilizando uma chave de parafusos pequena, uma moeda ou · objeto semelhante, rode os seletores para a combinação de abertura predefinida: 0-0-0-0, alinhando os números com a linha guia.

### Passo 2

Empurre e gire o botão de "reset" 90 graus no sentido anti-· horário.

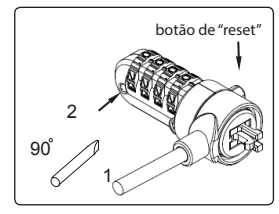

Passo 3 · Rode os seletores para definir a sua própria combinação desejada.

#### Passo 4

· Gire o botão de "reset" 90 graus no sentido horário de volta para a sua posição original.

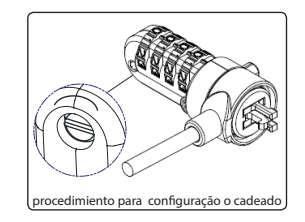

· Agora você pode abrir o cadeado usando o código de combinação que você acabou de definir ou usando a chave, se deseja recuperar uma combinação esquecida. Se você deseja redefinir sua combinação novamente, primeiro terá que entrar o último código válido utilizado.

· Mantenha sempre a sua combinação em um local seguro e acessível para referência futura.